# **Portable CommitMonitor Crack For Windows Latest**

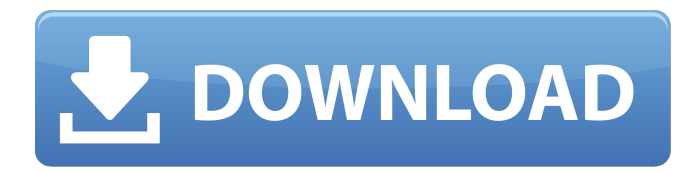

#### **Portable CommitMonitor Crack License Key Full**

Do you want to stay connected to your favorite programs and websites? Do you want to monitor the newest version of your programs and websites? Please read and follow the instruction to download portable commit monitor: \* If you are using the latest version of Internet Explorer and you experienced the same issue, please use another browser. Now, you may enjoy watching full screen, you can click anywhere on the screen and it will automatically close the program. Click Home to exit full screen mode. • For MacOS users – If you are using MacOS X, please check the following: 1. Make sure you have the latest Java runtime 1.7. You can download the latest version of java from – If you still have a problem, please let us know. • If you are using Linux, please follow the following instruction to install PortableCommitMonitor: – Please open a Terminal.com and type cd /home/username/Desktop or simply cd /home/username/Desktop where username is your account name. – At the next prompt, please type: svn log – You will be asked for your password, enter it and type: exit. – Press ctrl+x and type: y. – you can see all the log information about in your Terminal. Portable CommitMonitor Installation: 1. Drag the Portable CommitMonitor shortcut to your desktop. 2. Double click Portable CommitMonitor to start the program. 3. Click Start+C to enter the program. 4. Enter the information such as 5. If necessary, you can change the number 1, 2, 3, 4, 5 from the settings to reduce the number of displayed information as you want. 6. Click Start+I. 7. Click on the color select you want to use to highlight the changed information. 8. Press ALT+ENTER to check your settings. 9. Click the Home button to exit the program. 10. Click the Start+S button to start the program in the full screen mode. Portable CommitMonitor License: Portable CommitMonitor is free of charge. You can download it from following link: PortableCommitMonitor. A computer forensics investigation involves gathering evidence of a potential crime or irregularity and comparing the collected data to known sources

#### **Portable CommitMonitor Crack Free Download [32|64bit]**

Need to know which changes have been made to your projects? Then Portable CommitMonitor is your ticket to the latest developments. For some time, Portable CommitMonitor has been used as a release monitoring software for companies running their projects with Apache Subversion. Nowadays, Portable CommitMonitor is also known as a project monitoring software to create reports and find out who has committed changes in order to have an overview about the progress of the project. Portable CommitMonitor is a part of the world-famous open source version control system

Subversion. Subversion is based on the client/server model, which means that the source code is stored on the server side (which is owned by the organization) and client side refers to any external program, which allows user to work with the stored source code (which is owned by the developer). Portable CommitMonitor allows the user to track multiple projects at the same time and filter the news by defined projects in order to know the changes being made within a certain project only. Portable CommitMonitor Key Features: • Portable CommitMonitor let you monitor unlimited sources for multiple projects. • You can monitor your projects with various options. • You can save the monitored project in the project folder. • You can monitor multiple projects at the same time. • You can create customized log messages. • You can create customized log policies. • You can set the status (whether to alert you when any new commits are made) for the project. • You can set the configuration (whether or not to upload the project file) for each project. • You can upload the project file in the project folder. • You can download the project file in the project folder. • You can search the monitored project by customized log messages. • You can define file types. • You can define repository. • You can define time for each update. • You can define the target repository. • You can define the target repository URL. • You can define the target URL. • You can define the target source control. • You can define the time to check. • You can define to automatically update the project. • You can define the project whitelist and blacklist. • You can define the project whitelist and blacklist with multiple options. • You can sort the monitored projects. Portable CommitMonitor Support: Portable CommitMonitor has been tested with the following version of Apache Subversion: • Apache Subversion 1.7 b7e8fdf5c8

### **Portable CommitMonitor X64 [Latest] 2022**

It is part of the Open Source (GPL) project 'IBM Documentary Database' that is available under the GNU Affero GPL license and is distributed 'as is'. What You Need to Know Portable Committing is a program that will allow you to commit the changes you have made to the test files. It will record all new test files and changes to existing test files to a database. This allows you to reload the test file list with no need to check out the code. Portable Committing is a simple database program to use. It has been designed so that you can fire up the program and have your test files ready for committing. It will alert you to changes and new test files and allow you to commit or rollback changes. All you need to do is to copy the portablecommitting.jar to your directory of choice. When you start Portable Committing you should see a list of all of the existing test files in the database. A screen will pop up to allow you to load the existing test files with a single click of a button. All you have to do now is to commit the changes for that test file. You will see a screen like this: The green bar indicates that the test file is ready for committing. If you were going to rollback the changes you could simply click the edit button and that will bring up a screen like this: The green bar indicates that you are going to rollback the changes. If you run out of time you can click the cancel button. In addition to providing the simple commit tool, Portable Committing contains all of the tools you need to manage test files and projects. You can add, delete or rename test files, edit test files or create new test files. You can also browse through all the projects stored in the database. When you need to make changes to the databases you can simply click the edit button on the databases themselves. You can also search the files in the database or sort the files by date, name, or status. Features: The built in viewer shows you the files in the database. If you want a different viewer you can use the 'Open' button to switch to other viewers. Portable Committing contains 4 text editors for the test files. You can easily add new test files to the database, edit existing test files and even delete test files. Navigation can be done by date, file name, status and project. You can select a test

### **What's New in the Portable CommitMonitor?**

Save hours of monitoring websites. Keep track of updates that your website may have missed. With Portable CommitMonitor one doesn't have to be online to monitor websites and changes on a regular basis. It gets notified if any updates are available. We maintain an updated feed of anything that may concern your website such as updates, security news, blog articles, etc... You can even run scripts based on the update info (e.g. a personal RSS feed, an e-mail address, a custom keyword and more). You may subscribe from any machine connected to the internet and with optional user authentication. This post shows the results for Top 2,000 most frequently searched keywords and about 96.8% (1,884,359) of all search requests were for the term "JavaScript" Search for Apache Subversion 7.7.0 Corporate Subversion 7.5.0 and Subversion 7.6.0 Checking out Apache Subversion Find latest Apache Subversion 6.3.0 Checking in Apache Subversion 6.3.0 My Apache Subversion commits Portable CommitMonitor can monitor your Apache Subversion repository for changes. The program can even check for new commits with optional parameters to ensure that the latest updates are obtained. All of the information is organized with a tabbed interface which allows all of the updates to be checked with a single click. Scan the Apache Subversion repository for security news With Portable CommitMonitor one doesn't have to be online to monitor websites and changes on a regular basis. It gets notified if any updates are available. We maintain an updated feed of anything that may concern your website such as updates, security news, blog articles, etc... You can even run scripts based on the update info (e.g. a personal RSS feed, an e-mail address, a custom keyword and more). You may subscribe from any machine connected to the internet and with optional user authentication. This post shows the results for Top 2,000 most frequently searched keywords and about 96.8% (1,884,359) of all search requests were for the term "JavaScript" Review Previous Apache Subversion Checking out Apache Subversion Find latest Apache Subversion 6.3.0 Checking in Apache Subversion 6.3.0 My Apache Subversion commits Portable CommitMonitor can monitor your

Apache Sub

## **System Requirements:**

How To Install: Video Tutorial: How To Use: Install SkyUI in version 3.0 with the mod manager SkyUI version 3.0 has been released and you can download it here: This SkyUI is built from the ground up for Skyrim Special Edition. SkyUI features over 600 different mods. All built to work seamlessly with each other, and ensure your game is up to date with the

<https://www.golfmotion.com.au/sites/default/files/webform/volbry610.pdf> <https://www.orbitfitness.com.au/sites/default/files/webform/earnafu463.pdf> <https://buycoffeemugs.com/desktop-bible-cards-latest/> <https://vincyaviation.com/gaijin-password-generator-crack-full-product-key-free-for-pc-april-2022/> <https://www.nos-artisans-createurs.com/wp-content/uploads/2022/07/nelfray.pdf> <https://promwad.de/sites/default/files/webform/tasks/guilger976.pdf> [https://cosmonet.club/upload/files/2022/07/W3CvJINcluo6Ulh5D2Ow\\_04\\_280a47631402f521a55b6de](https://cosmonet.club/upload/files/2022/07/W3CvJINcluo6Ulh5D2Ow_04_280a47631402f521a55b6de4486f0108_file.pdf) [4486f0108\\_file.pdf](https://cosmonet.club/upload/files/2022/07/W3CvJINcluo6Ulh5D2Ow_04_280a47631402f521a55b6de4486f0108_file.pdf) <https://www.tailormade-logistics.com/sites/default/files/webform/access-manager.pdf> [https://www.pickmemo.com/upload/files/2022/07/M1VvErnaXJLUjJW7rkIn\\_04\\_877470ee51c970efbf8a](https://www.pickmemo.com/upload/files/2022/07/M1VvErnaXJLUjJW7rkIn_04_877470ee51c970efbf8ada1eaeea2701_file.pdf) [da1eaeea2701\\_file.pdf](https://www.pickmemo.com/upload/files/2022/07/M1VvErnaXJLUjJW7rkIn_04_877470ee51c970efbf8ada1eaeea2701_file.pdf) <https://pickhomestay.com/system/files/webform/e-ticket/mannmary752.pdf> <https://shalamonduke.com/portable-a43-crack-download-mac-win/> <https://aapanobadi.com/2022/07/04/peek-through-crack-download/> <http://sitandbreaktheice.org/?p=9249> [https://tcv-jh.cz/advert/howler-formerly-project-dogwaffle-howler-crack-with-registration-code](https://tcv-jh.cz/advert/howler-formerly-project-dogwaffle-howler-crack-with-registration-code-download-x64/)[download-x64/](https://tcv-jh.cz/advert/howler-formerly-project-dogwaffle-howler-crack-with-registration-code-download-x64/) [https://social.urgclub.com/upload/files/2022/07/ABwSVk4MD2cdPqZoq758\\_04\\_280a47631402f521a5](https://social.urgclub.com/upload/files/2022/07/ABwSVk4MD2cdPqZoq758_04_280a47631402f521a55b6de4486f0108_file.pdf) [5b6de4486f0108\\_file.pdf](https://social.urgclub.com/upload/files/2022/07/ABwSVk4MD2cdPqZoq758_04_280a47631402f521a55b6de4486f0108_file.pdf) [https://materiaselezioni.com/wp](https://materiaselezioni.com/wp-content/uploads/2022/07/PDBase__Crack_With_Product_Key_April2022.pdf)[content/uploads/2022/07/PDBase\\_\\_Crack\\_With\\_Product\\_Key\\_April2022.pdf](https://materiaselezioni.com/wp-content/uploads/2022/07/PDBase__Crack_With_Product_Key_April2022.pdf) <https://fantasyartcomics.com/2022/07/04/idfx-audio-enhancer-activation-code-updated-2022/> <https://swisshtechnologies.com/trivialbot-crack-free-updated-2022/> [http://www.caribbeanequipmenttraders.com/wp](http://www.caribbeanequipmenttraders.com/wp-content/uploads/2022/07/Export_Table_To_Text_For_DB2_For_Windows_2022_New-1.pdf)[content/uploads/2022/07/Export\\_Table\\_To\\_Text\\_For\\_DB2\\_For\\_Windows\\_2022\\_New-1.pdf](http://www.caribbeanequipmenttraders.com/wp-content/uploads/2022/07/Export_Table_To_Text_For_DB2_For_Windows_2022_New-1.pdf)

<https://gembeltraveller.com/thilmera7-crack-with-license-key-free-download-3264bit/>